# Building Java Programs

Chapter 7
Arrays

reading: 7.1

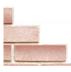

# THE #1 PROGRAMMER EXCUSE FOR LEGITIMATELY SLACKING OFF:

"MY CODE'S COMPILING."

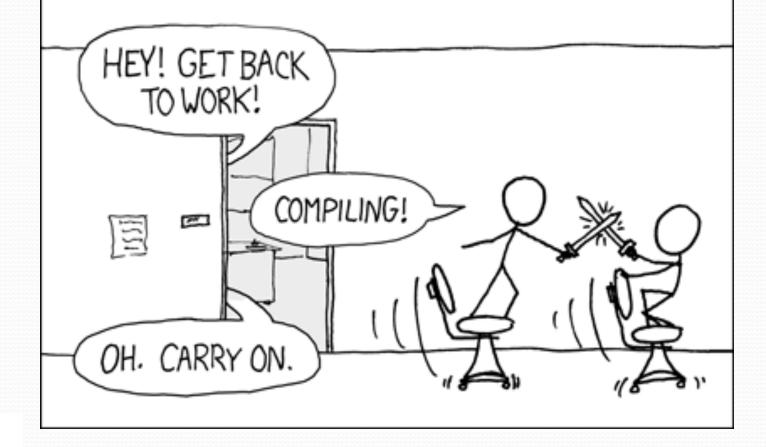

# Can we solve this problem?

Consider the following program (input underlined):

```
How many days' temperatures? 7
Day 1's high temp: 45
Day 2's high temp: 44
Day 3's high temp: 39
Day 4's high temp: 48
Day 5's high temp: 37
Day 6's high temp: 46
Day 7's high temp: 53
Average temp = 44.6
4 days were above average.
```

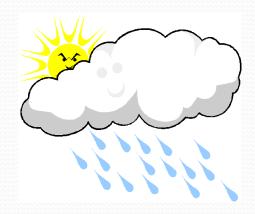

#### Why the problem is hard

- We need each input value twice:
  - to compute the average (a cumulative sum)
  - to count how many were above average
- We could read each value into a variable... but we:
  - don't know how many days are needed until the program runs
  - don't know how many variables to declare
- We need a way to declare many variables in one step.

#### Arrays

- array: object that stores many values of the same type.
  - element: One value in an array.
  - index: A 0-based integer to access an element from an array.

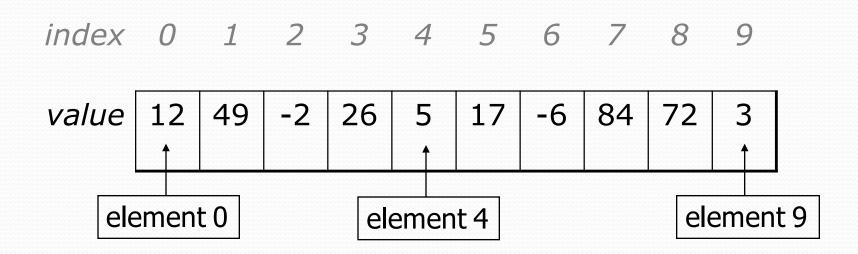

#### Array declaration

```
type[] name = new type[length];
```

Example:

```
int[] numbers = new int[10];
```

```
inde 0 1 2 3 4 5 6 7 8 9
x

valu
e
0 0 0 0 0 0 0 0 0
```

#### Array declaration, cont.

The length can be any integer expression.

```
int x = 2 * 3 + 1;
int[] data = new int[x % 5 + 2];
```

Each element initially gets a "zero-equivalent" value.

| Туре                   | Default value             |
|------------------------|---------------------------|
| int                    | 0                         |
| double                 | 0.0                       |
| boolean                | false                     |
| String or other object | null (means, "no object") |

#### Accessing elements

```
name[index]
                            // access
name[index] = value;  // modify
  Example:
   numbers[0] = 27;
   numbers[3] = -6;
    System.out.println(numbers[0]);
    if (numbers[3] < 0) {
       System.out.println("Element 3 is negative.");
     index 0 1 2 3 4 5 6 7 8
     value 27
                      -6
                   0
                          0
                             0
                                 0
                                        \mathbf{0}
                                            0
```

#### Accessing array elements

```
int[] numbers = new int[8];
    numbers[1] = 3;
    numbers[4] = 99;
    numbers[6] = 2;
     int x = numbers[1];
    numbers [x] = 42;
    numbers[numbers[6]] = 11; // use numbers[6] as index
      X
        index 0 1 2 3 4 5 6 7
numbers
                   3
                         42
         value
                      11
                             99
                                         0
```

#### Arrays of other types

```
double[] results = new double[5];
results[2] = 3.4;
results[4] = -0.5;
      index 0 1 2 3 4
      value | 0.0 | 0.0 | 3.4 | 0.0 |
boolean[] tests = new boolean[6];
tests[3] = true;
      index 0 1 2 3 4 5
      value | false | false | true | false |
                                     false
```

#### Out-of-bounds

- Legal indexes: between 0 and the array's length 1.
  - Reading or writing any index outside this range will throw an ArrayIndexOutOfBoundsException.
- Example:

```
int[] data = new int[10];
System.out.println(data[0]);
                           // okay
System.out.println(data[9]);
                        // okay
System.out.println(data[10]);
                       // exception
 value
               0
         0
            0
                  0
                         0
                            0
                               0
```

#### Arrays and for loops

It is common to use for loops to access array elements.

```
for (int i = 0; i < 8; i++) {
    System.out.print(numbers[i] + " ");
}
System.out.println(); // output: 0 4 11 0 44 0 0 2</pre>
```

Sometimes we assign each element a value in a loop.

```
for (int i = 0; i < 8; i++) {
   numbers[i] = 2 * i;
}

index 0 1 2 3 4 5 6 7

value 0 2 4 6 8 10 12 14</pre>
```

#### The length field

• An array's length field stores its number of elements.

name.length

```
for (int i = 0; i < numbers.length; i++) {
    System.out.print(numbers[i] + " ");
}
// output: 0 2 4 6 8 10 12 14</pre>
```

- It does not use parentheses like a String's .length().
- What expressions refer to:
  - The last element of any array?
  - The middle element?

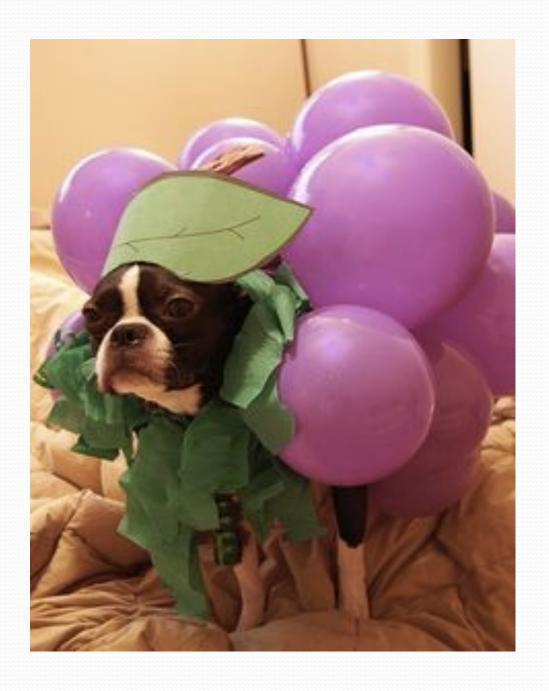

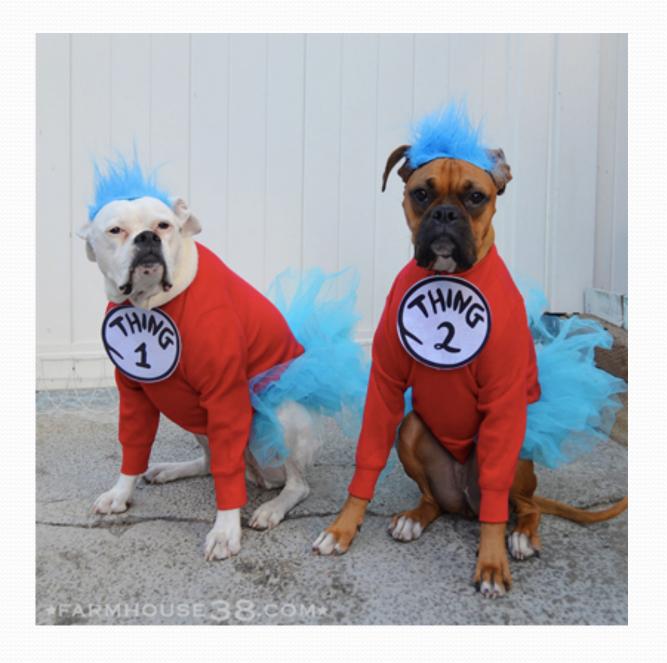

#### Weather question

Use an array to solve the weather problem:

```
How many days' temperatures? 7
Day 1's high temp: 45
Day 2's high temp: 44
Day 3's high temp: 39
Day 4's high temp: 48
Day 5's high temp: 37
Day 6's high temp: 46
Day 7's high temp: 53
Average temp = 44.6
4 days were above average.
```

#### Weather answer

```
// Reads temperatures from the user, computes average and # days above
  average.
import java.util.*;
public class Weather {
   public static void main(String[] args) {
       Scanner console = new Scanner(System.in);
       System.out.print("How many days' temperatures? ");
       int days = console.nextInt();
       temperatures
       int sum = 0;
       for (int i = 0; i < days; i++) { // read/store each day's
  temperature
           System.out.print("Day " + (i + 1) + "'s high temp: ");
           temps[i] = console.nextInt();
           sum += temps[i];
       double average = (double) sum / days;
       int count = 0;
                                         // see if each day is above
  average
       for (int i = 0; i < days; i++) {
           if (temps[i] > average) {
               count++;
       // report results
       System.out.printf("Average temp = %.1f\n", average);
       System.out.println(count + " days above average");
```

# Quick array initialization

type[] name = {value, value, ... value};

Example:

```
int[] numbers = {12, 49, -2, 26, 5, 17, -6};

index 0 1 2 3 4 5 6

value 12 49 -2 26 5 17 -6
```

- Useful when you know what the array's elements will be
- The compiler figures out the size by counting the values

#### Limitations of arrays

You cannot resize an existing array:

```
int[] a = new int[4];
a.length = 10;  // error
```

You cannot compare arrays with == or equals:

• An array does not know how to print itself:

```
int[] a1 = {42, -7, 1, 15};
System.out.println(a1);  // [I@98f8c4]
```

#### The Arrays class

 Class Arrays in package java.util has useful static methods for manipulating arrays:

| Method name                | Description                                                                  |
|----------------------------|------------------------------------------------------------------------------|
| binarySearch(array, value) | returns the index of the given value in a sorted array (or < 0 if not found) |
| copyOf(array, length)      | returns a new copy of an array                                               |
| equals(array1, array2)     | returns true if the two arrays contain same elements in the same order       |
| fill(array, value)         | sets every element to the given value                                        |
| sort (array)               | arranges the elements into sorted order                                      |
| toString(array)            | returns a string representing the array, such as "[10, 30, -25, 17]"         |

• Syntax: Arrays.methodName(parameters)

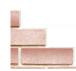

#### Arrays.toString

 Arrays.toString accepts an array as a parameter and returns a String representation of its elements.

```
int[] e = {0, 2, 4, 6, 8};
e[1] = e[3] + e[4];
System.out.println("e is " + Arrays.toString(e));
```

#### Output:

```
e is [0, 14, 4, 6, 8]
```

Must import java.util.\*;

# Weather question 2

• Modify the weather program to print the following output:

```
How many days' temperatures? 7
Day 1's high temp: 45
Day 2's high temp: 44
Day 3's high temp: 39
Day 4's high temp: 48
Day 5's high temp: 37
Day 6's high temp: 46
Day 7's high temp: 53
Average temp = 44.6
4 days were above average.
Temperatures: [45, 44, 39, 48, 37, 46, 53]
Two coldest days: 37, 39
Two hottest days: 53, 48
```

#### Weather answer 2

```
// Reads temperatures from the user, computes average and # days above
  average.
import java.util.*;
public class Weather2 {
   public static void main(String[] args) {
        int[] temps = new int[days];  // array to store days'
  temperatures
            (same as Weather program)
        // report results
        System.out.printf("Average temp = %.1f\n", average);
        System.out.println(count + " days above average");
        System.out.println("Temperatures: " + Arrays.toString(temps));
        Arrays.sort(temps);
        System.out.println("Two coldest days: " + temps[0] + ", " +
  temps[1]);
        System.out.println("Two hottest days: " + temps[temps.length - 1] +
                           ", " + temps[temps.length - 2]);
```

# "Array mystery" problem

- traversal: An examination of each element of an array.
- What element values are stored in the following array?

```
int[] a = {1, 7, 5, 6, 4, 14, 11};
for (int i = 0; i < a.length - 1; i++) {
    if (a[i] > a[i + 1]) {
        a[i + 1] = a[i + 1] * 2;
    }
}
index 0 1 2 3 4 5 6

value 1 7 10 12 8 14 22
```

#### Why arrays are useful

- Arrays store a large amount of data accessible from one variable.
- Arrays help us group related data into elements.
- Arrays let us access data in random order.
  - Cassette tape vs. DVD